## **Arduino Quick Reference Card**

version 2.1, 20 Mar 2019 by Ernest Neijenhuis PA3HCM

**Structure** // declarations and includes void setup() { // this will run once at program startup. } void loop() { // this will be repeated until reset or // power is removed. } **Syntax** // This is a single line comment. /\* This is a multiline comment. \*/ {} - Code is grouped by enclosing it in curly brackets. ; - Each line of code ends with a semicolon. **Constants** #define ledPin 13 The Arduino IDE has some built-in constants: INPUT INPUT\_PULLUP OUTPUT LED\_BUILDIN HIGH LOW true false **Include library's or other code** #include <myLibrary.h> **Variables** byte A single byte (8 bits) value, 0 to 255. int Integer, stores a number in 2 bytes (16 bits). Has no decimal places and will store a value between -32,768 and 32,767. long Used when an integer is not large enough. Takes 4 bytes (32 bits) of RAM and has a range from -2,147,483,648 to 2,147,483,647. boolean A simple true or false variable. Useful because it only uses one bit of RAM. float Used for floating point math (decimals). Takes 4 bytes (32 bits) of RAM and has a range from -3.4028235E+38 to 3.4028235E+38. char Character, stores one character using the ASCII code (ie 'A' =  $65$ ). Uses one byte (8 bits) of RAM. Arduino handles strings as an array of char's. int Number =  $4$ ; long Counter = 1000000000000000000000000; boolean gotcha = true; float pi = 3.1415927; char userinput =  $B'$ char  $hw[13] = "Hello, world";$ **Arithmatic operators** (assignment) assigns a value % (modulo) gives the remainder when one number is divided by another + (addition) - (subtraction)<br>\* (multiplicatio (multiplication) / (division) int product =  $4 * 2$ ; // 8 int radius =  $12 % 5;$  // 2 int area = 2 \* 3.14 \* radius; // 12.76 **Comparison operators**  $==$  (equal to) != (not equal to) < (less than) > (greater than) => (greater than or equal to) <= (less than or equal to) **Control structures** if( $condition \rightarrow \{\}$ else if ( condition ) { } else { } This will execute the code between the curly brackets if the condition is true, and if not it will test the else if condition if that is also false the else code will execute.  $if(i>5)$  digitalWrite(LED\_BUILDIN, HIGH); } else { digitalWrite(LED\_BUILDIN, LOW); } **for**(int i=0; i < #repeats; i++){ } Used to repeat a chunk of code a number of times (can count up i++ or down i-- or use any variable), e.g.: for(int i=0;  $i < 10$ ; i++){ digitalWrite(LED\_BUILDIN, HIGH); delay(1000); digitalWrite(LED\_BUILDIN, LOW); delay(1000); } delay(time); Causes a delay of time milliseconds. **Digital** pinMode(pin, mode); Used to set a pin's mode, pin is the pin number you would like to address 0-19 (analog 0-5 are 14-19). The mode can either be INPUT or OUTPUT. digitalWrite(pin, value); Once a pin is set as an OUTPUT, it can be set either HIGH (pulled to +5 volts) or LOW (pulled to ground). int digitalRead(pin); Once a pin is set as an INPUT you can use this to return whether it is HIGH (pulled to +5 volts) or LOW (pulled to ground). **Analog** analogWrite(pin, value); Some of the Arduino's pins support pulse width modulation, which is basically a block wave signal. This function controls its duty cycle:  $0 = 0\%$  duty cycle, 255 = 100% duty cycle. You can use this to control a servo, or to control the brightness of an LED. int analogRead(pin); Returns the input value of an analog pin. A value between 0 (for 0 volts) and 1024 (for 5 volts) will be returned. The full Arduino code reference can be found here: <https://www.arduino.cc/reference>

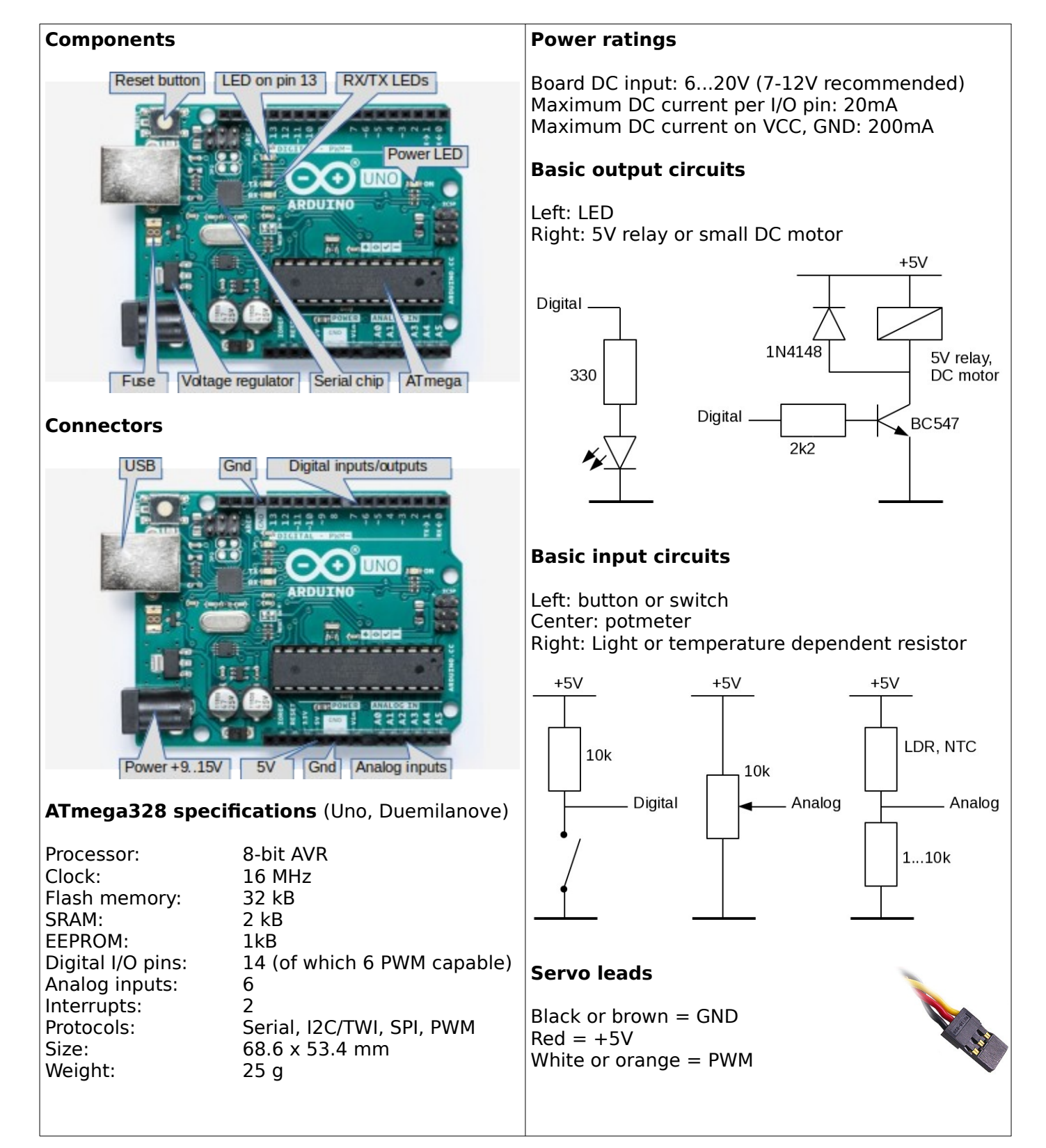

This document is licensed under a Creative Commons Attribution-NonCommercial 4.0 International License. **Check my website for the latest version of this document: http://www.pa3hcm.nl/**

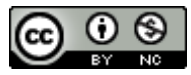